**ALBA BERLIN** 

 $89:67$ 

**EWE Baskets Oldenburg** 

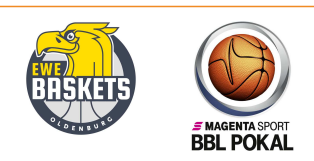

**PANTHER Anne** RODRIGUEZ Toni / BARTH Benjamin Commissioner:

Attendance: 14.614 Berlin, Mercedes-Benz Arena (14.850 Plätze), SO 16 FEB 2020, 20:30, Game-ID: 23974

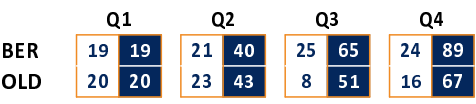

## BER - ALBA BERLIN (Coach: GARCIA RENESES Alejandro)

Referee **Umpires:** 

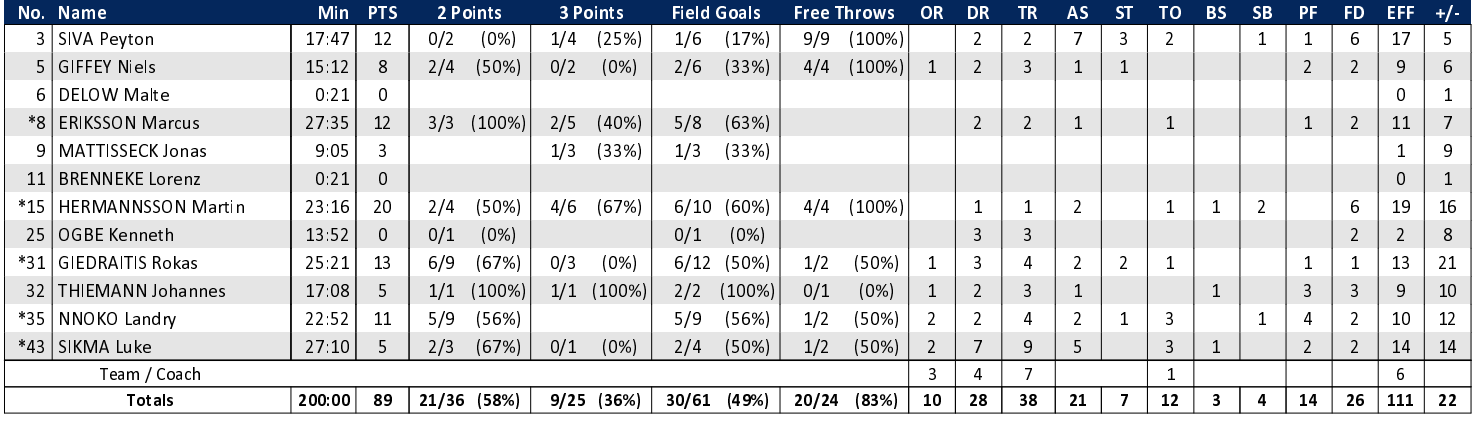

## OLD - EWE Baskets Oldenburg (Coach: DRIJENCIC Mladen)

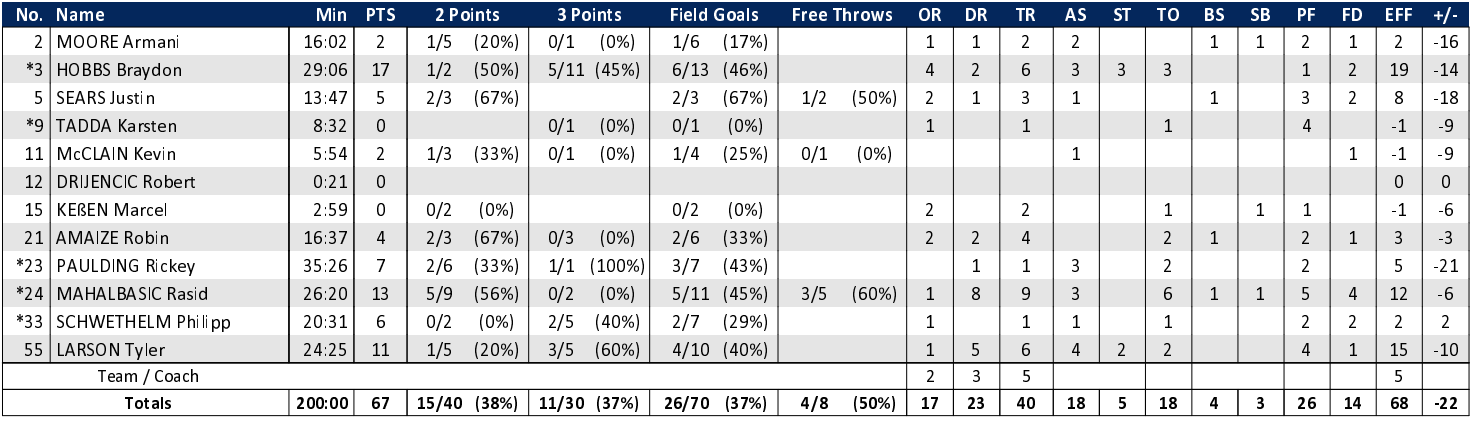

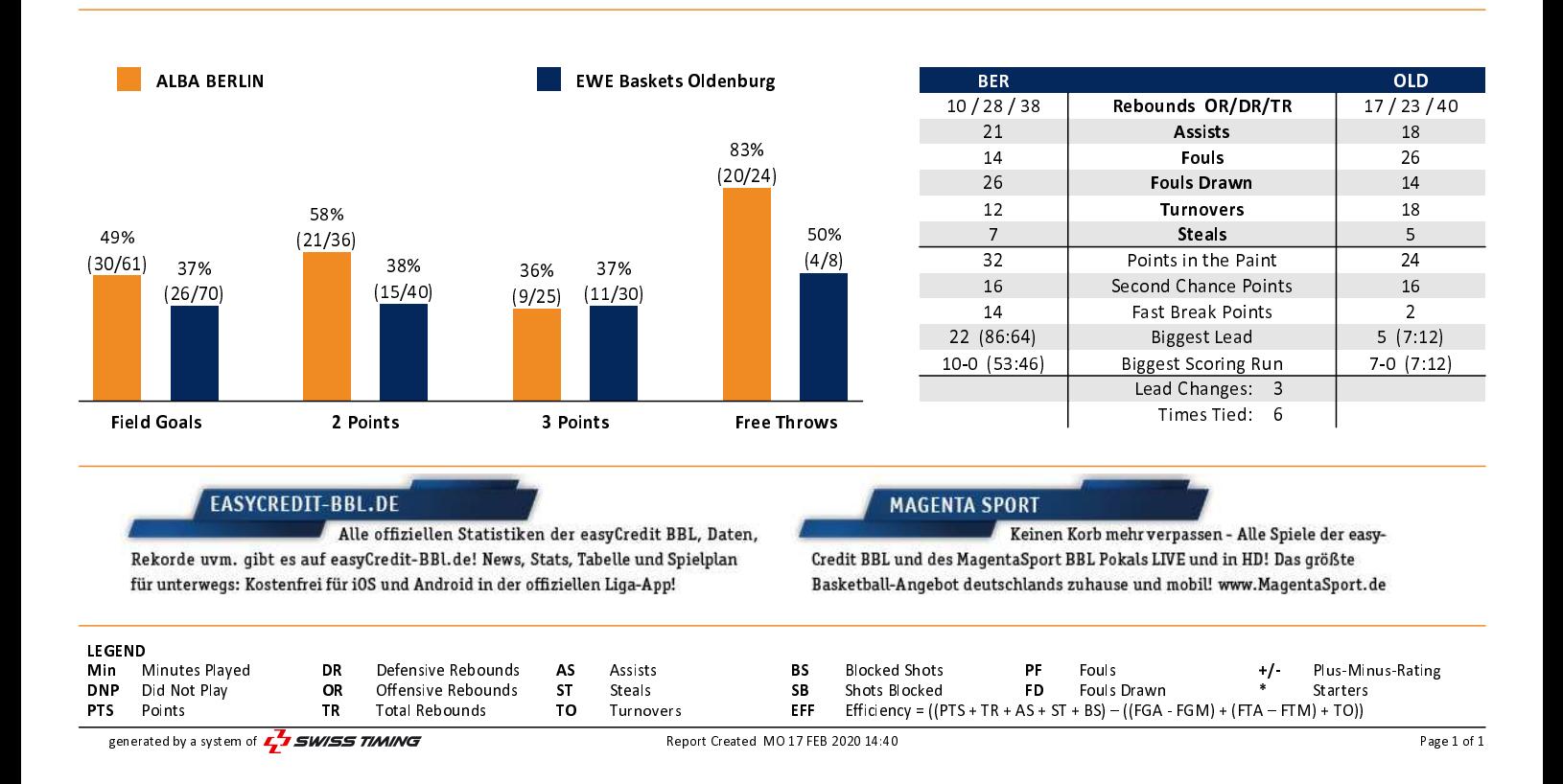